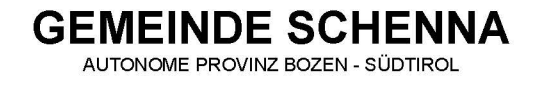

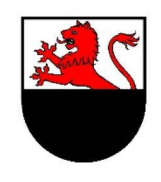

#### **COMUNE DI SCENA**

PROVINCIA AUTONOMA DI BOLZANO - ALTO ADIGE

# **PROZEDERE**

Erfolgreich elektronische Dokumente erstellen und erfolgreich digital unterschreiben anzuwenden ab dem 1. Juli 2020

### A) Für alle Verwaltungsverfahren anzuwenden

#### Wie können die einzelnen elektronischen Dokumente erstellt werden und wie können diese dann zu PDF-Sammelmappen zusammengefügt werden? (hier im Beispiel mit der freien Software PDF24)

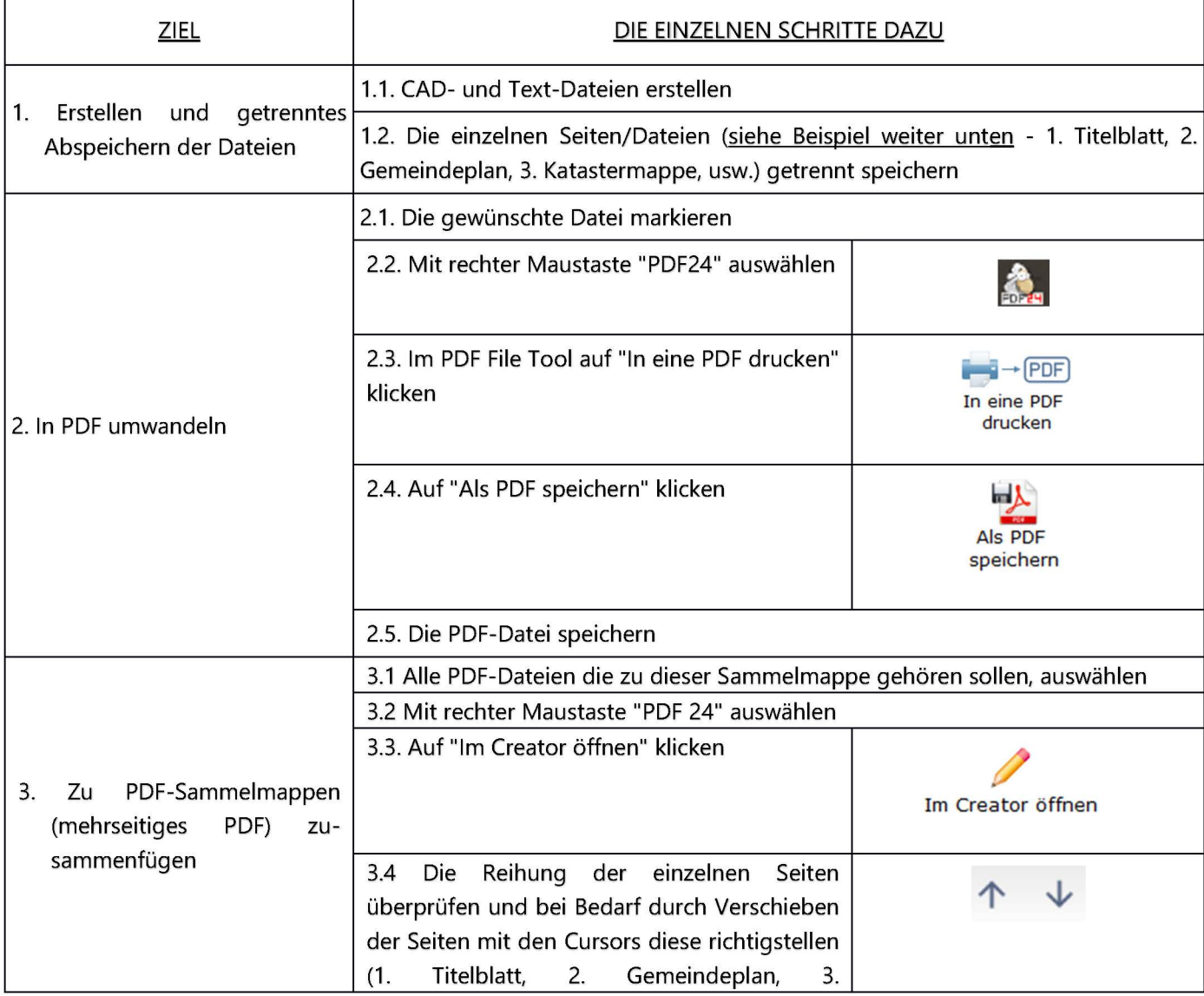

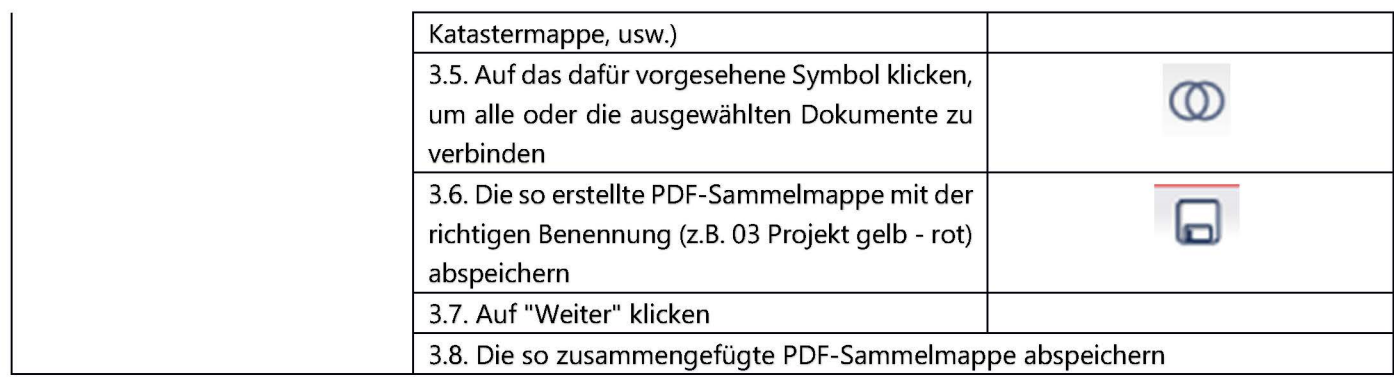

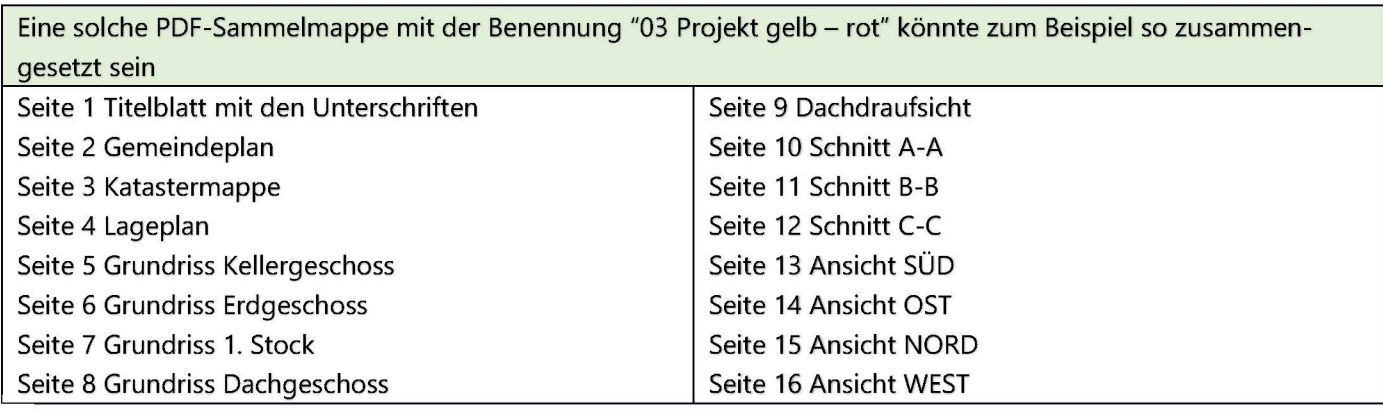

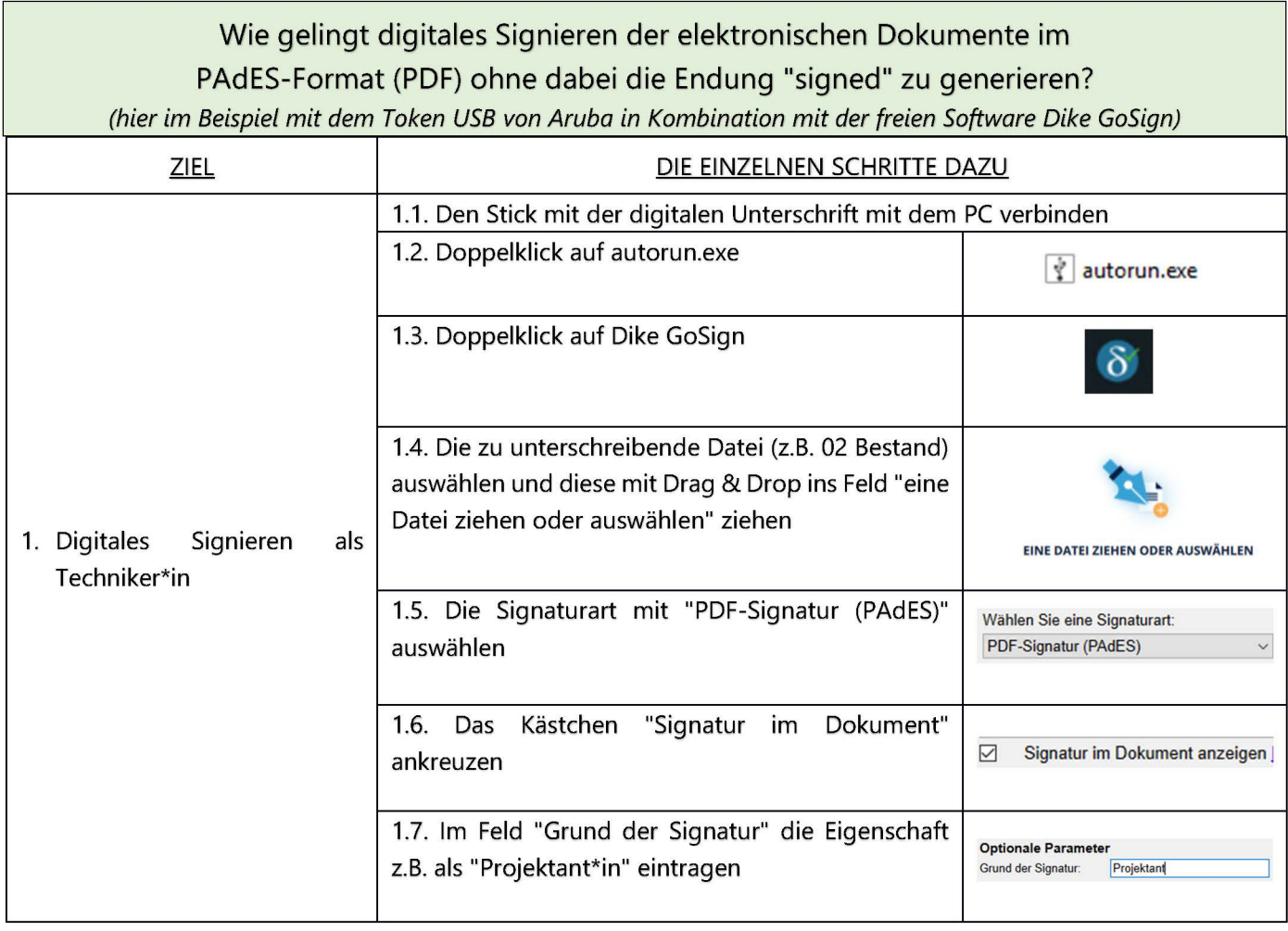

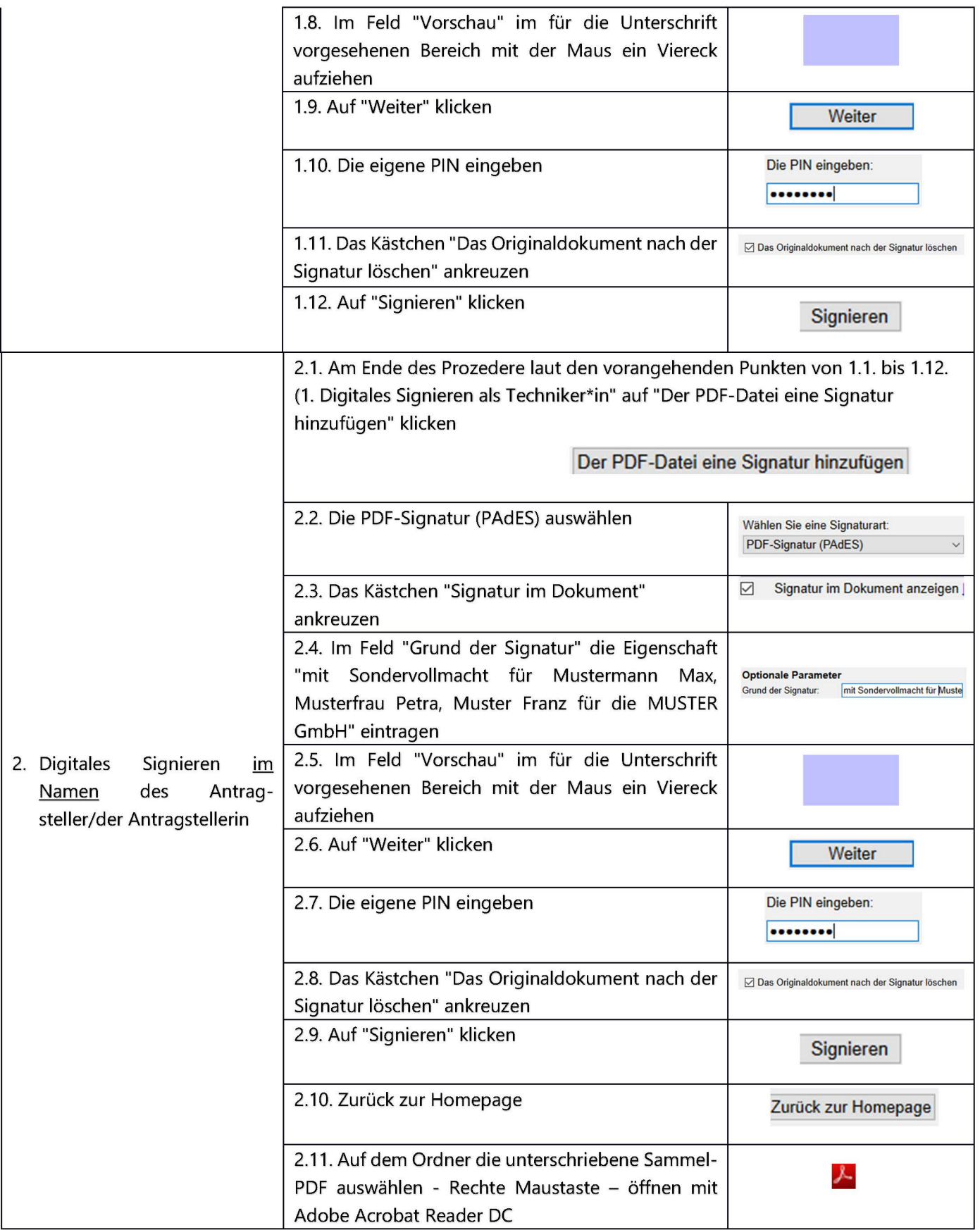

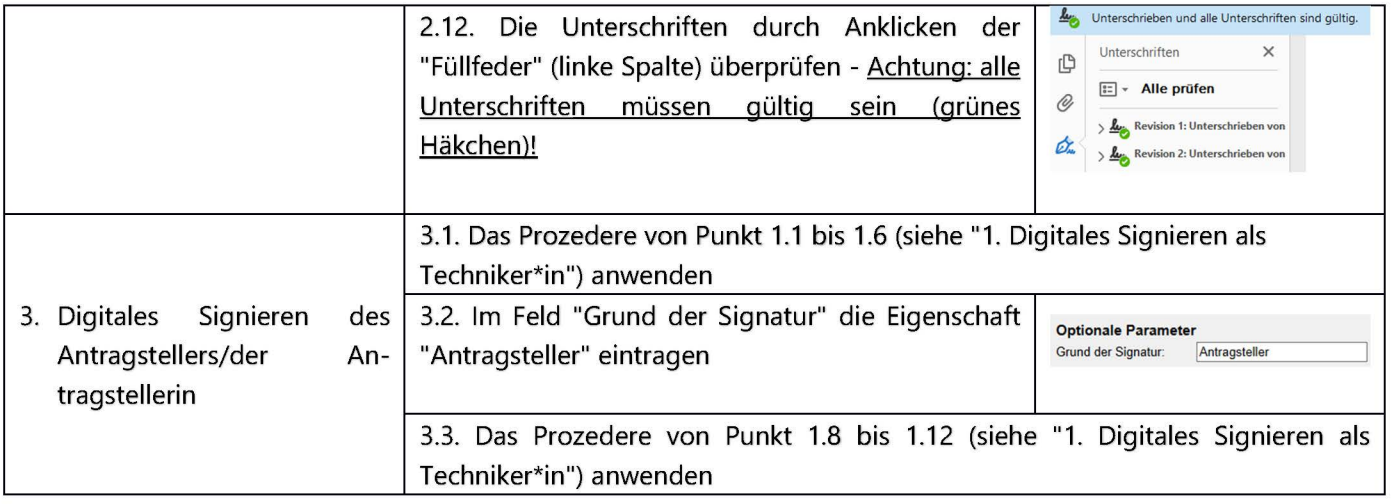

## B) Nur für jene Verfahren anzuwenden, die noch über die PEC-Adresse der Gemeinde einzureichen sind

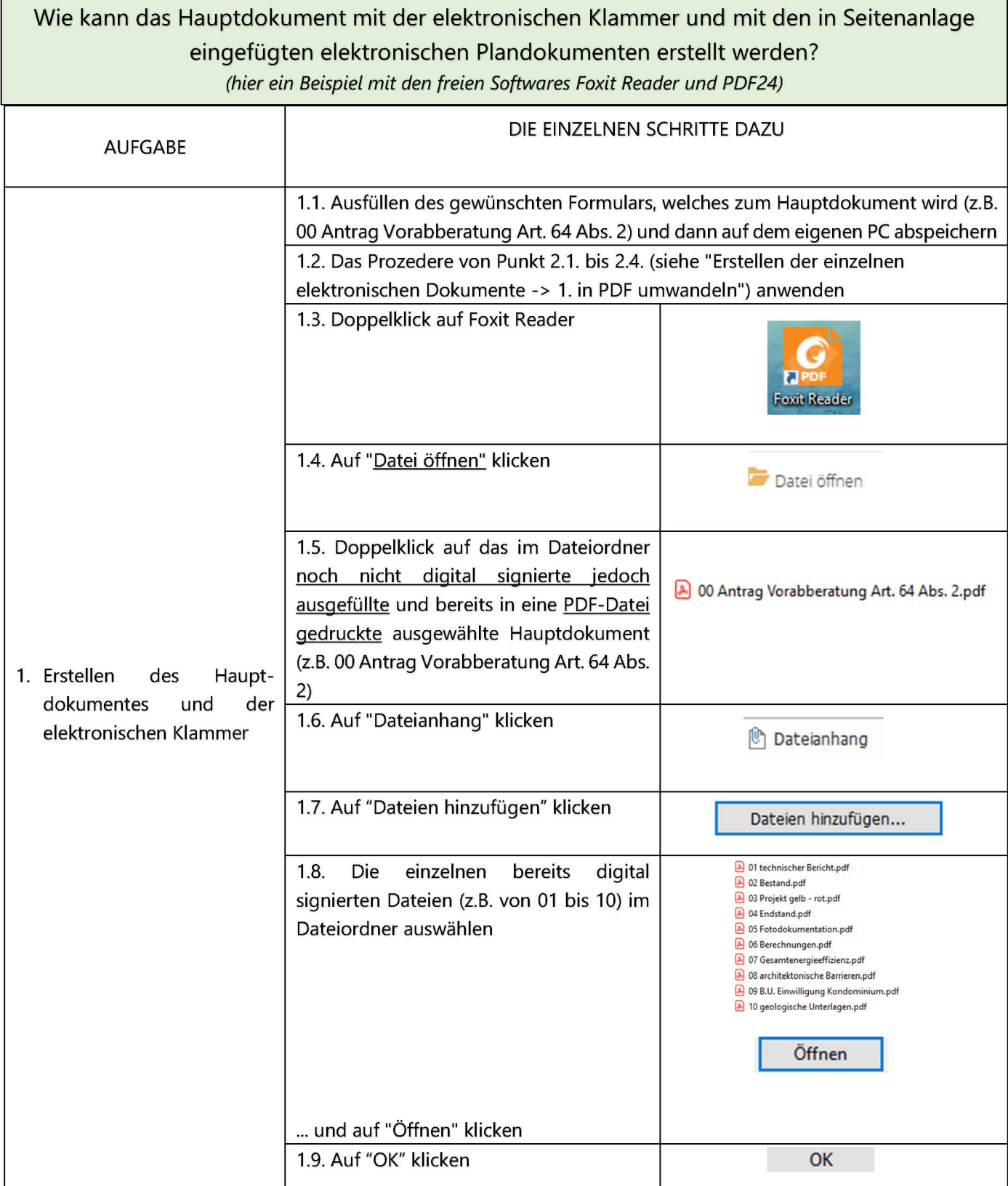

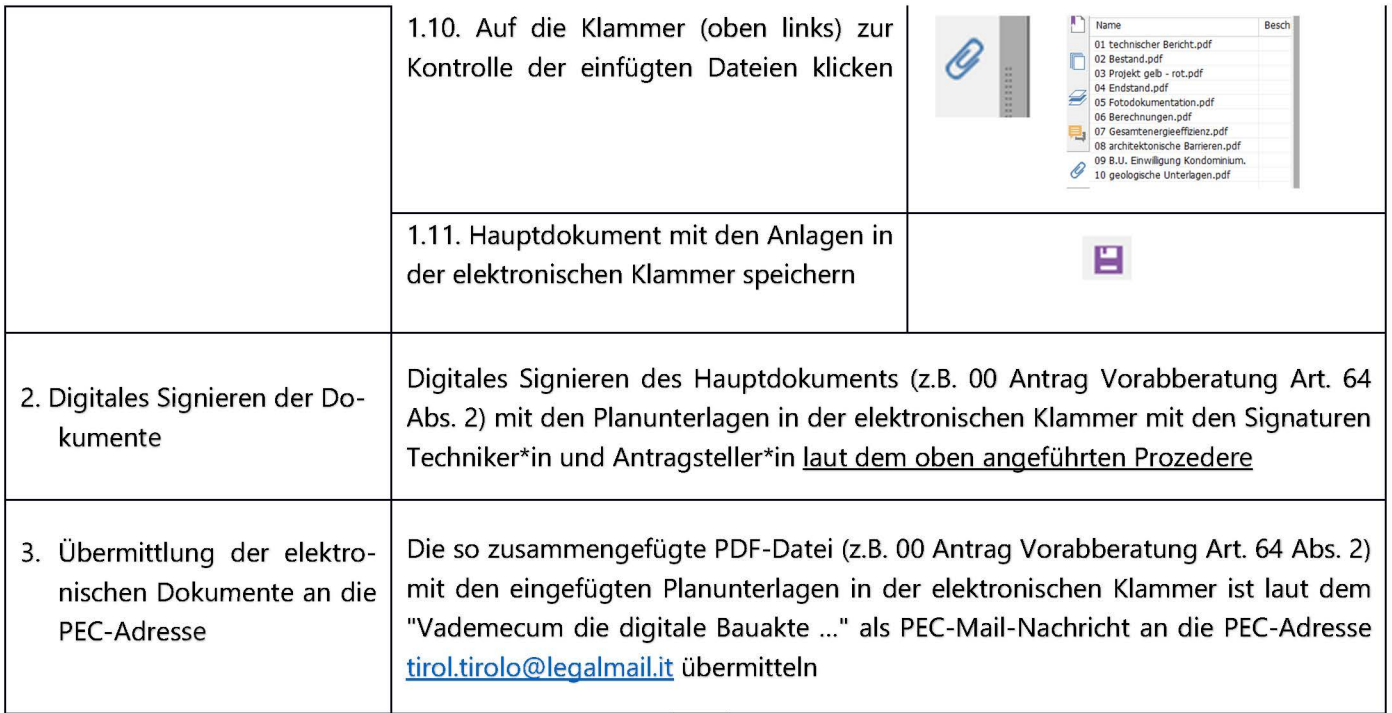